## Get Kindle

# NEW YORK CITY MAGNETIC BOOKMARK

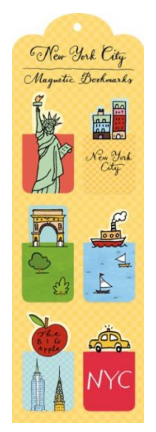

### Read PDF New York City Magnetic Bookmark

- Authored by Galison
- Released at 2013

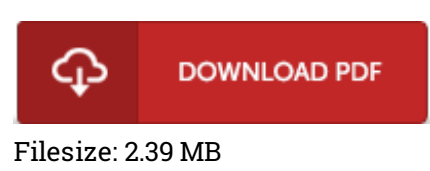

To open the file, you need Adobe Reader computer software. You can download the installer and instructions free from the Adobe Web site if you do not have Adobe Reader already installed on your computer. You might download and install and save it for your personal computer for later read. Be sure to click this download button above to download the document.

#### Reviews

This publication is definitely not effortless to get going on reading through but really exciting to read through. it was actually writtern really properly and beneficial. I am just very easily could get <sup>a</sup> delight of reading through <sup>a</sup> created publication.

-- Gino Jerde Jr.

Undoubtedly, this is the finest job by any article writer. it had been writtern very perfectly and beneficial. Its been printed in an exceedingly simple way in fact it is only following i finished reading this ebook by which basically modified me, modify the way in my opinion.

#### -- Lane Dicki

The ideal ebook i actually study. It usually does not expense too much. You wont really feel monotony at at any time of your own time (that's what catalogs are for relating to should you request me). -- Mrs. Jacklyn Simonis